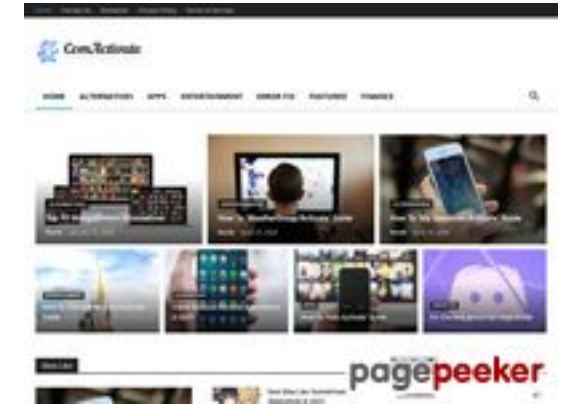

#### **Revisión web de comactivate.info**

Generado el 19 Julio 2024 03:07 AM

**La puntuación es 39/100**

### **Contenido SEO**

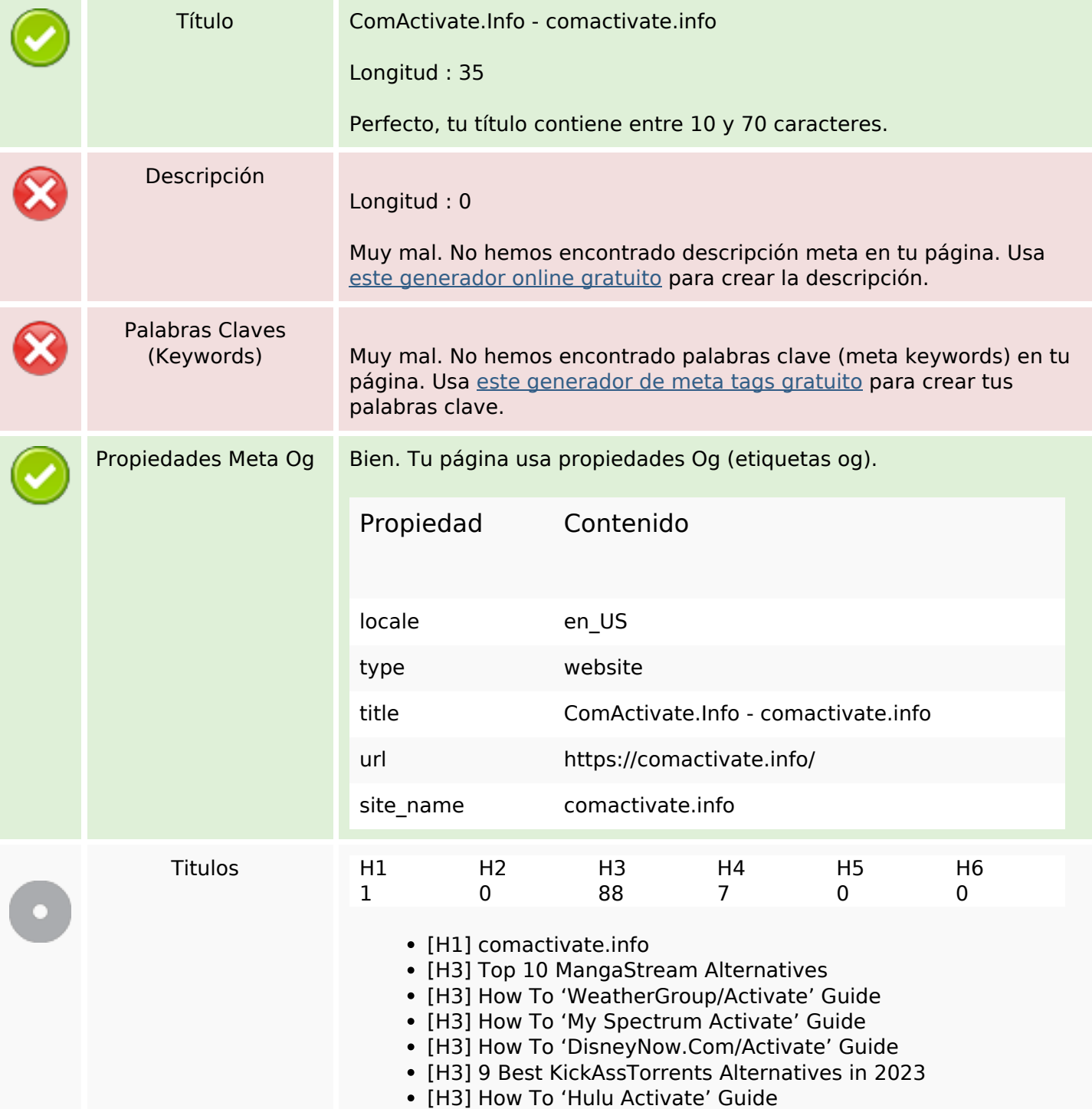

#### **Contenido SEO**

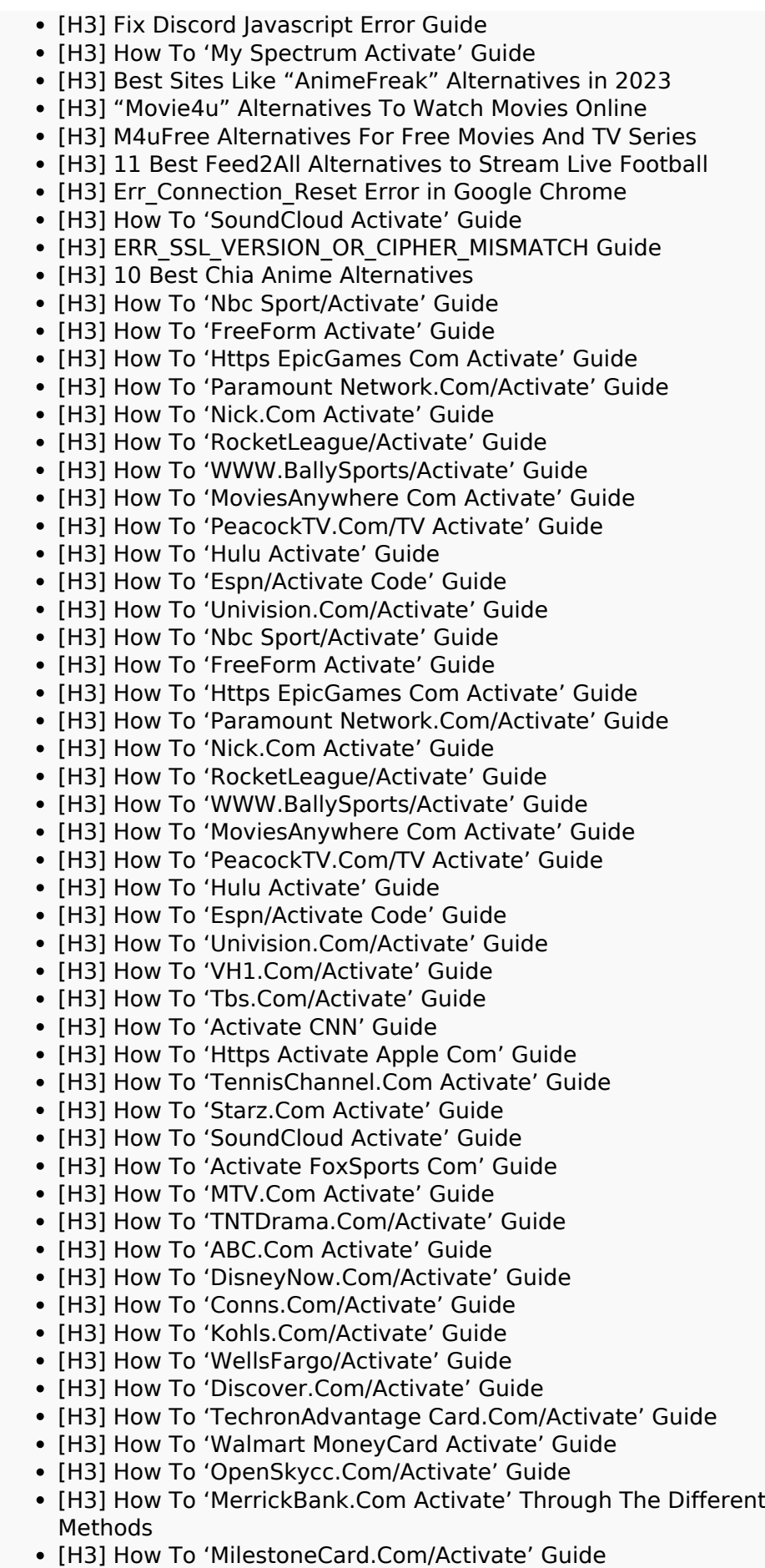

#### **Contenido SEO**

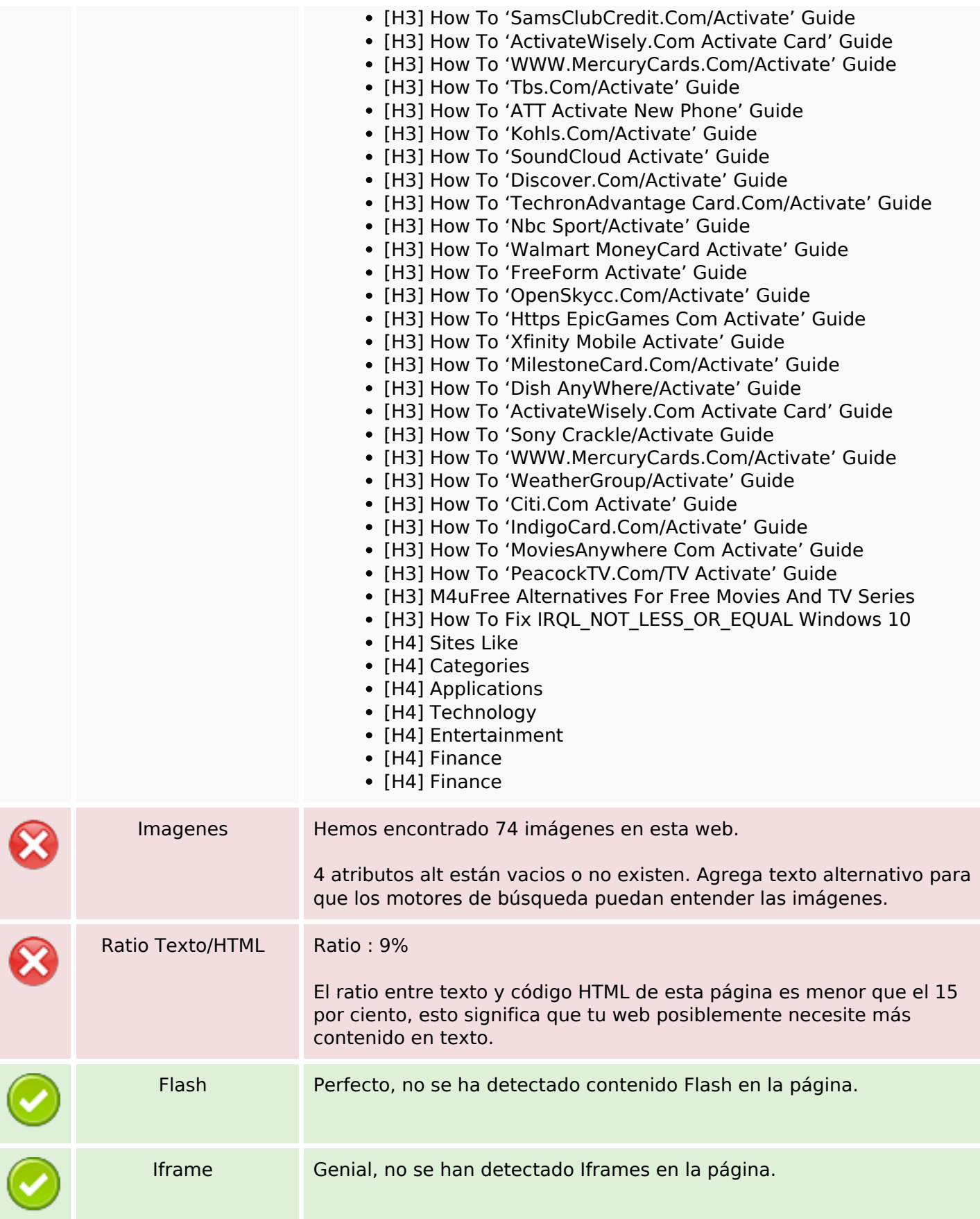

## **Contenido SEO**

#### **Enlaces SEO**

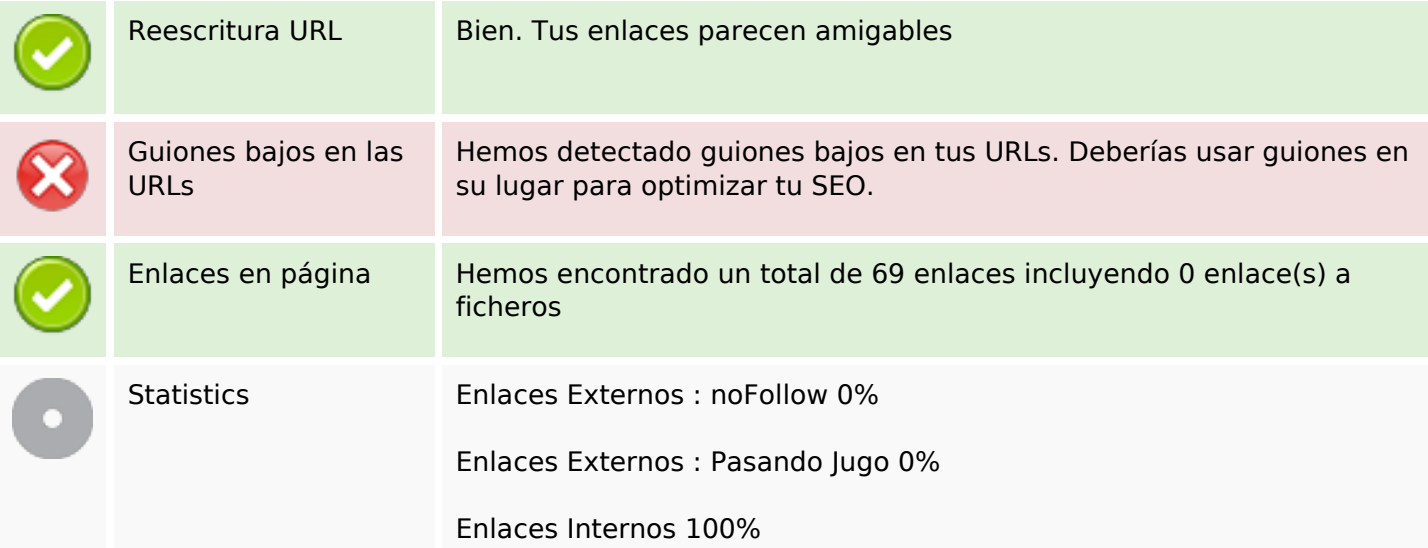

## **Enlaces en página**

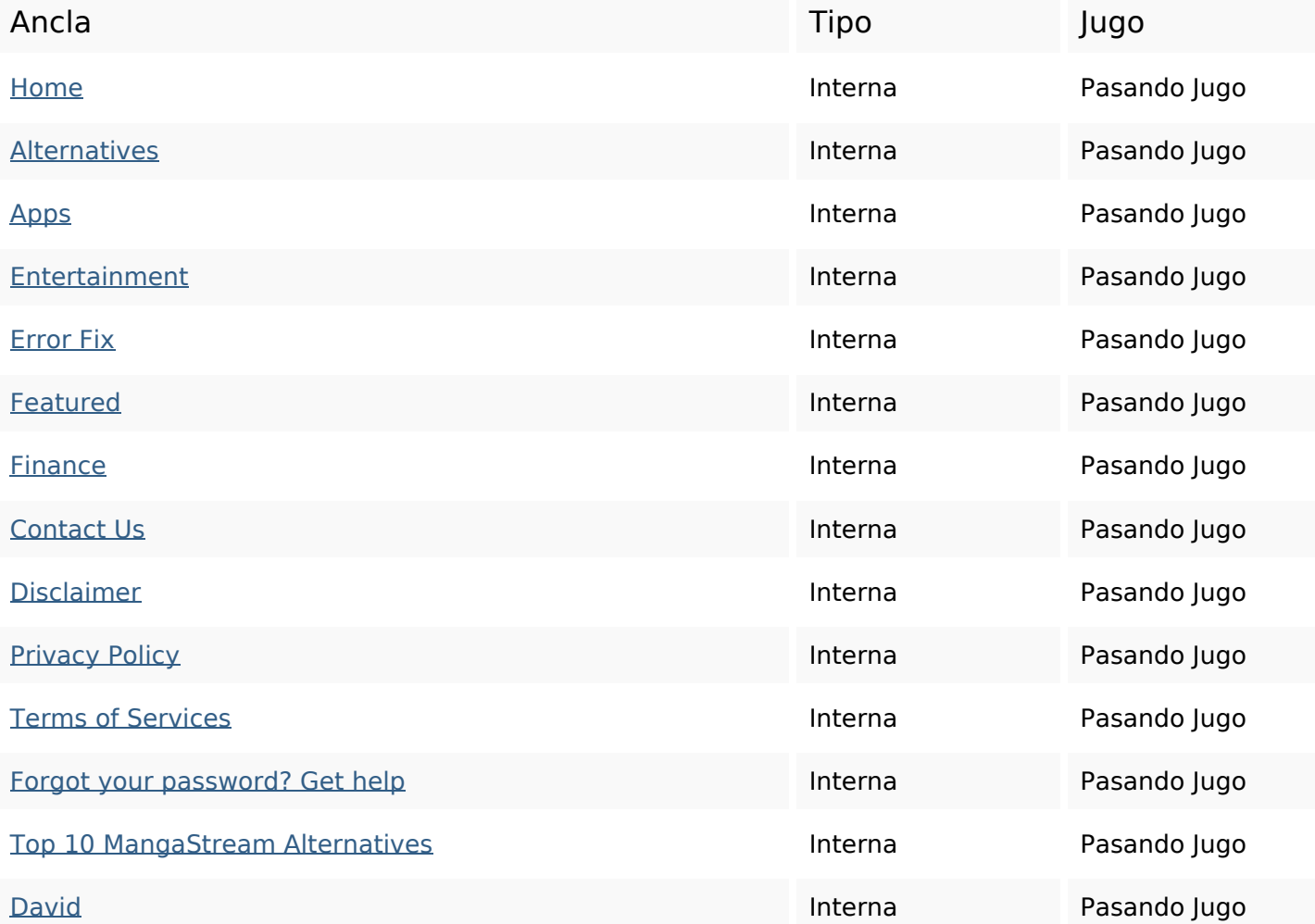

# **Enlaces en página**

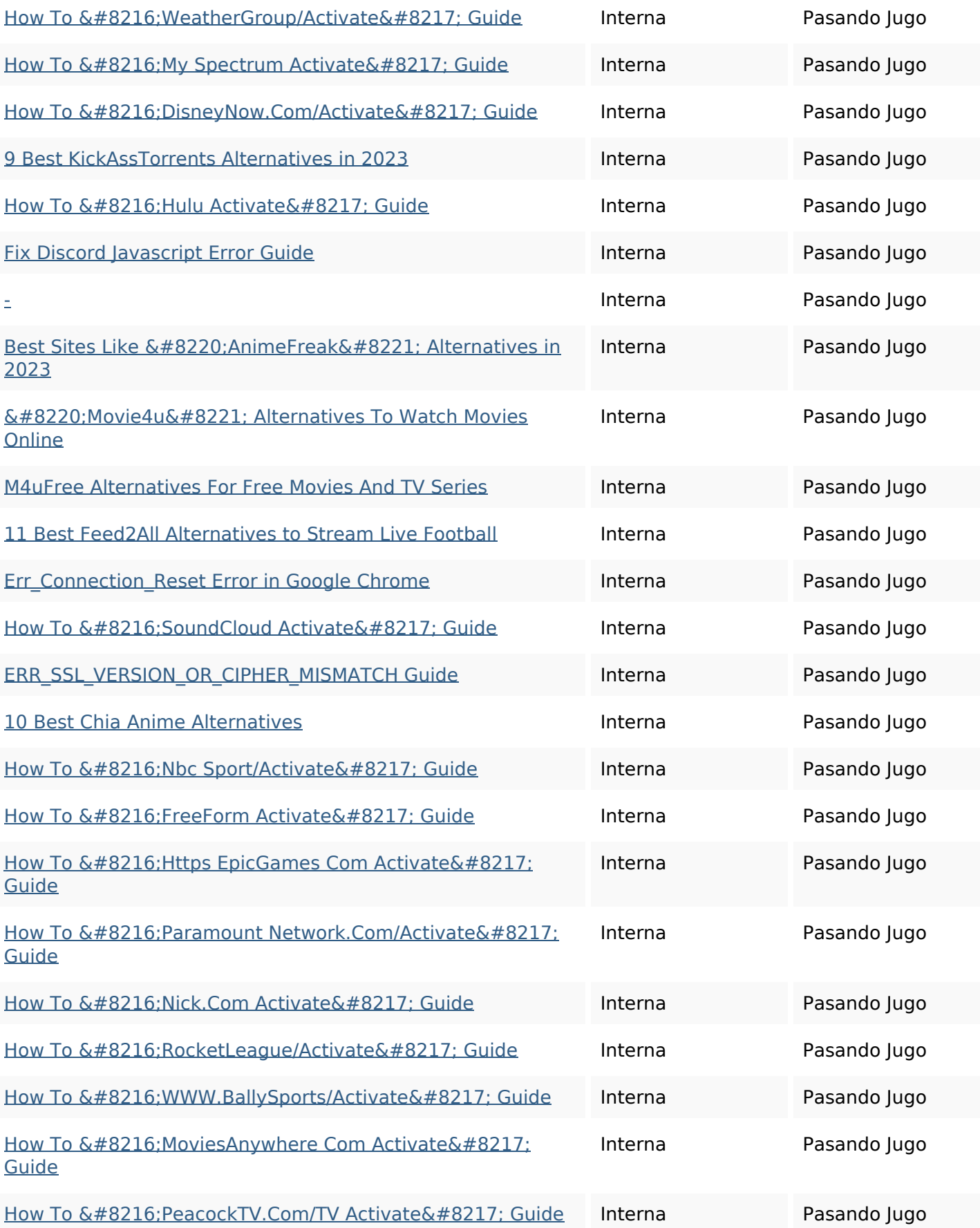

# **Enlaces en página**

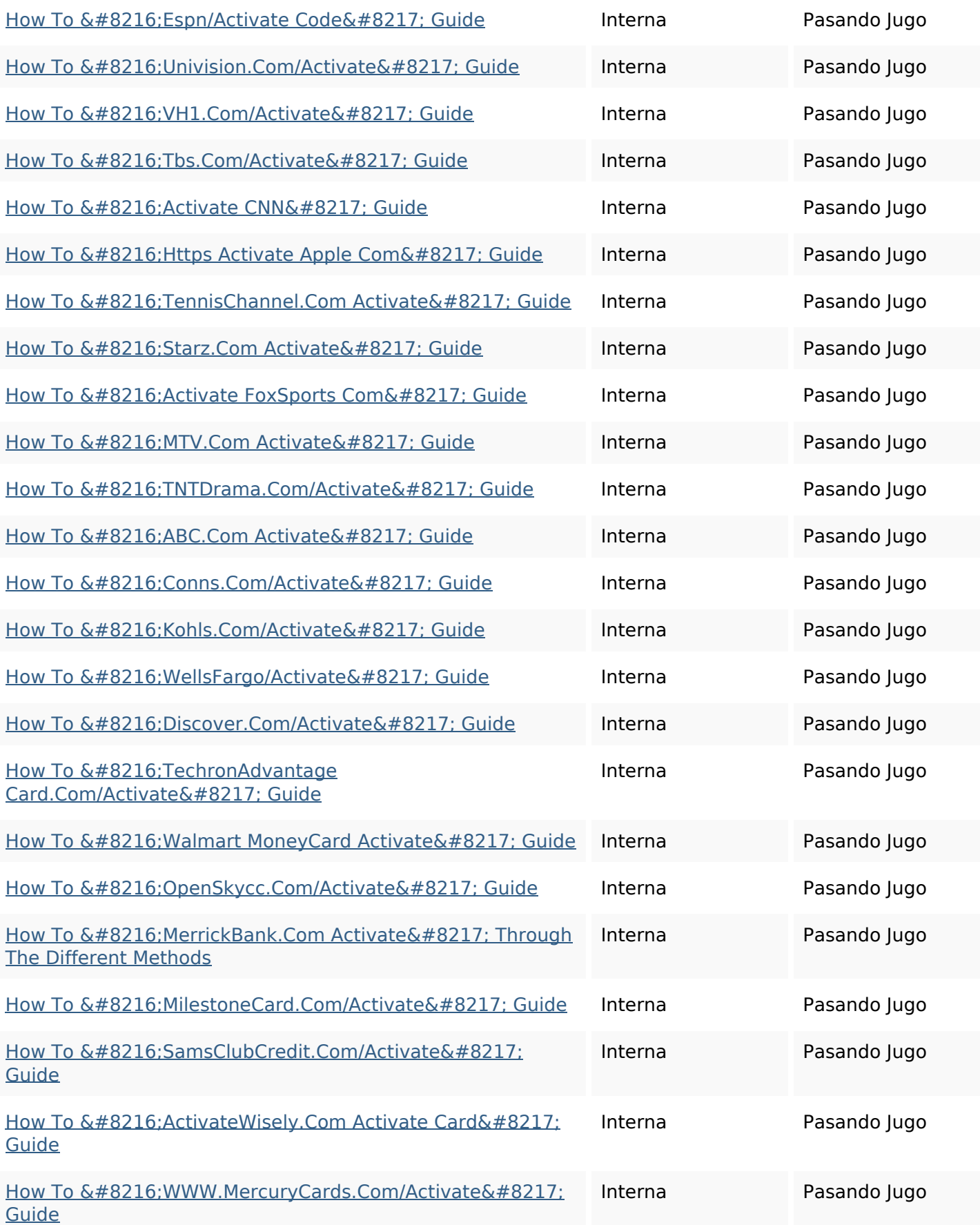

#### **Enlaces en página**

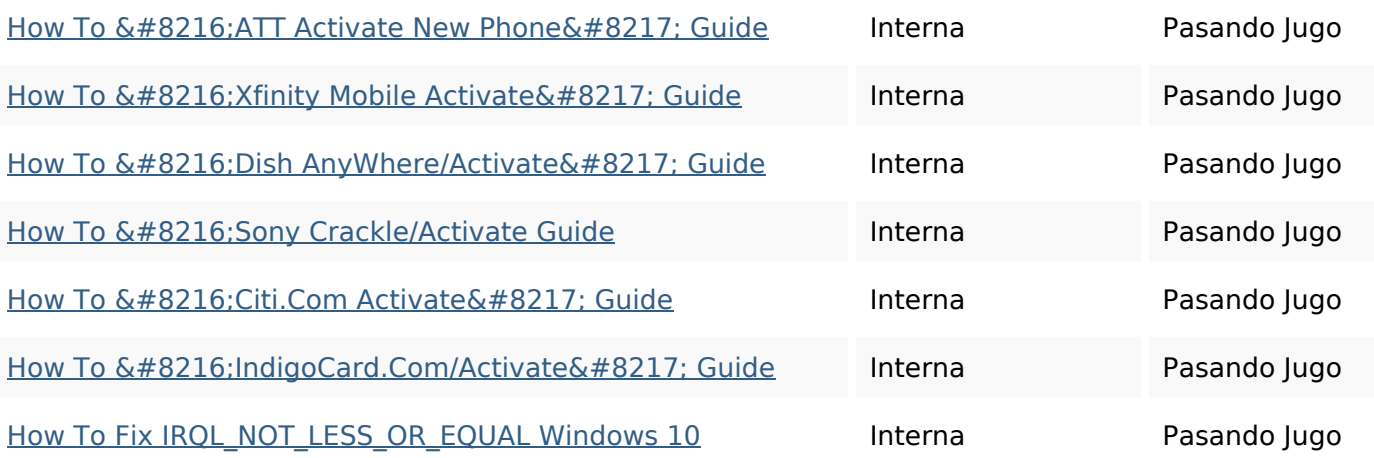

### **Palabras Clave SEO**

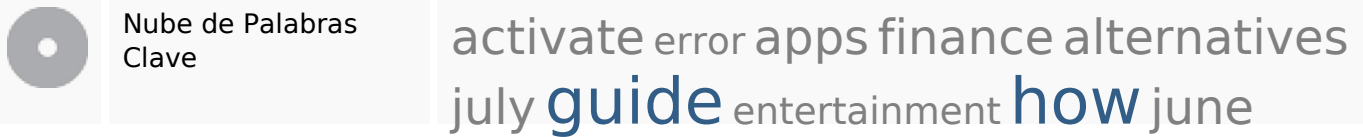

### **Consistencia de las Palabras Clave**

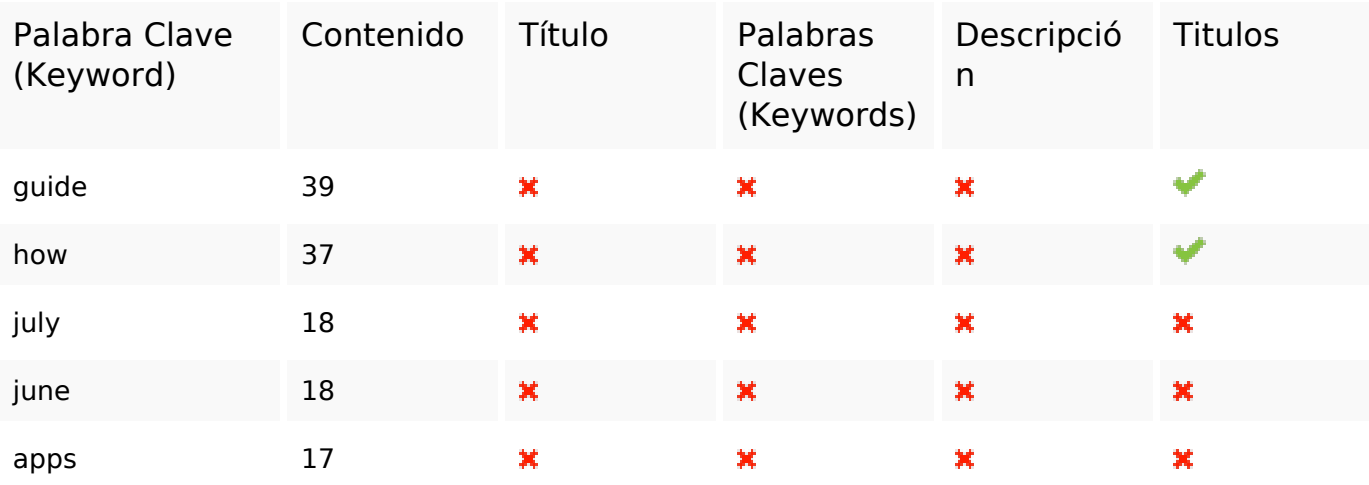

#### **Usabilidad**

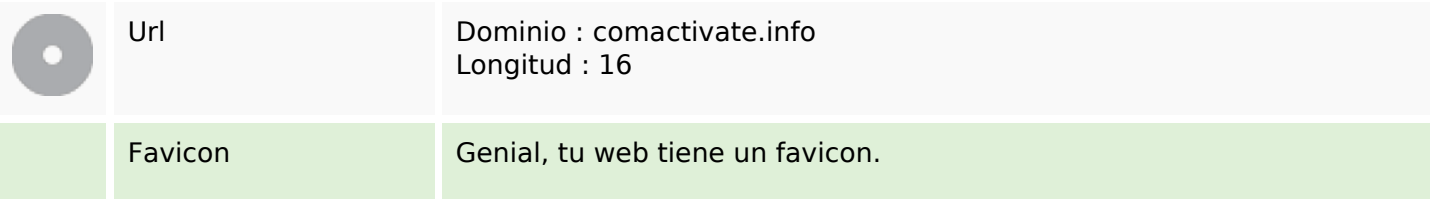

#### **Usabilidad**

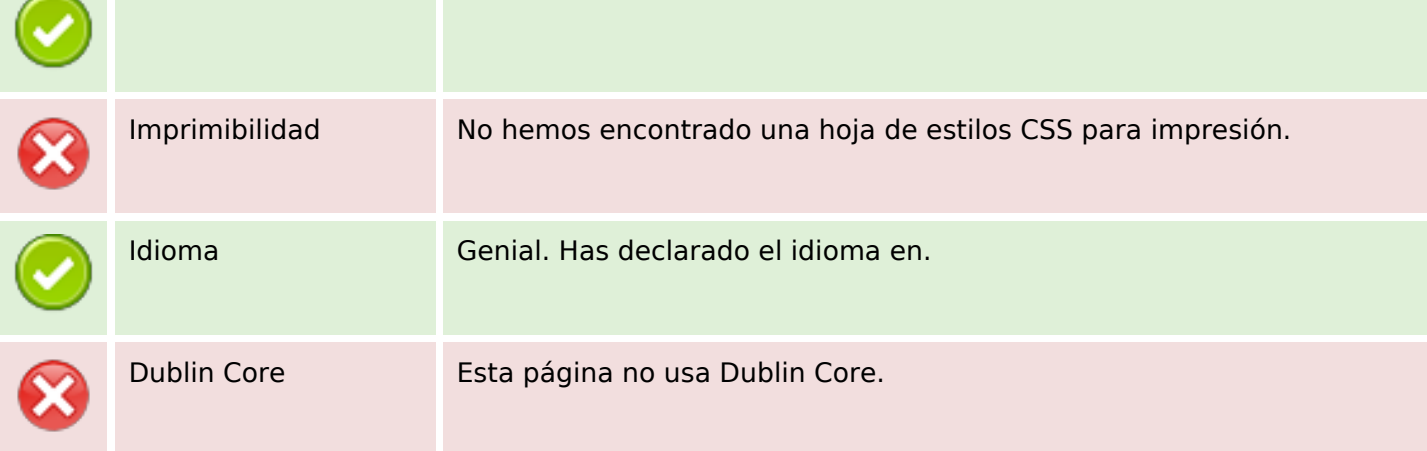

#### **Documento**

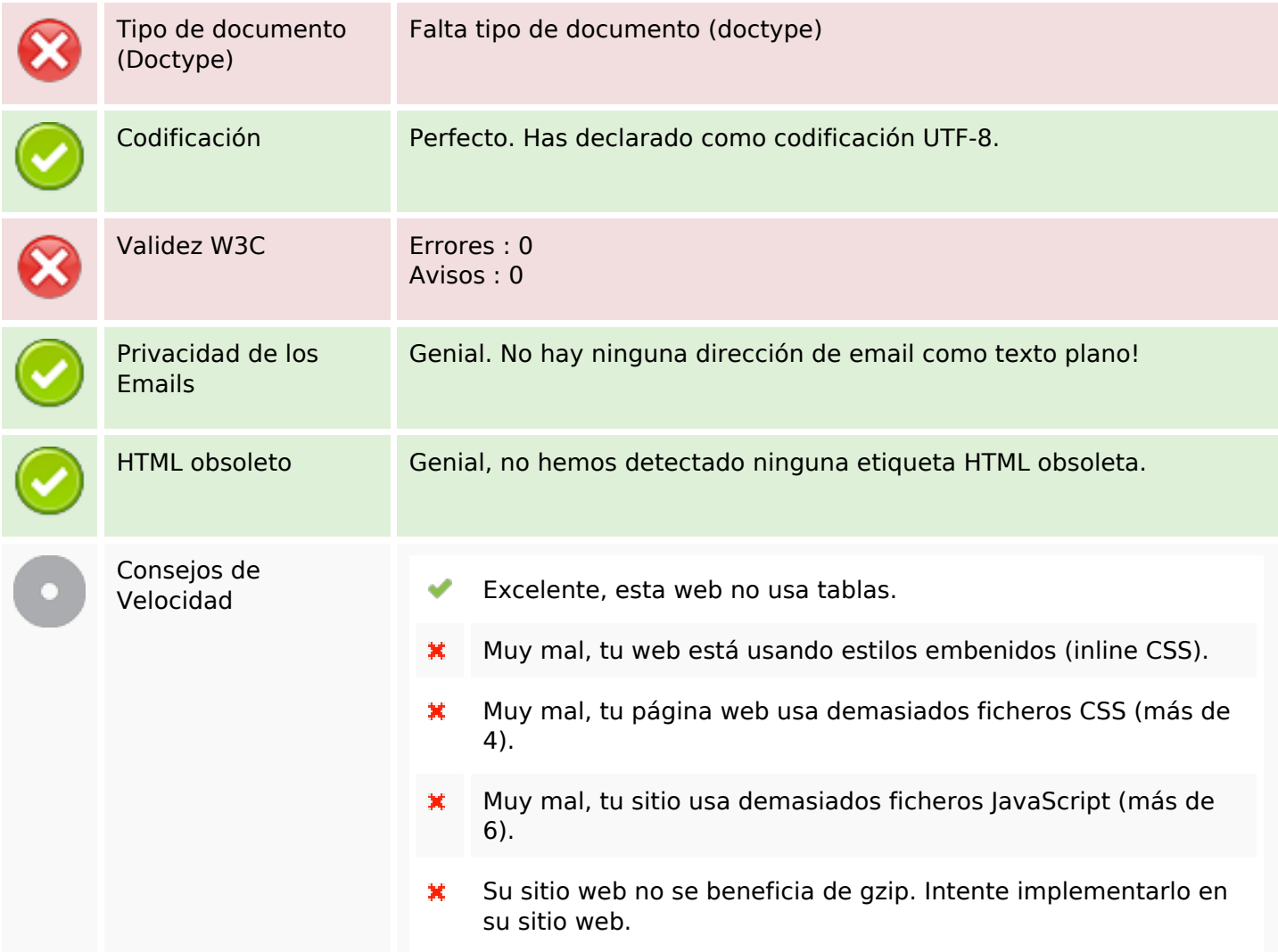

#### **Movil**

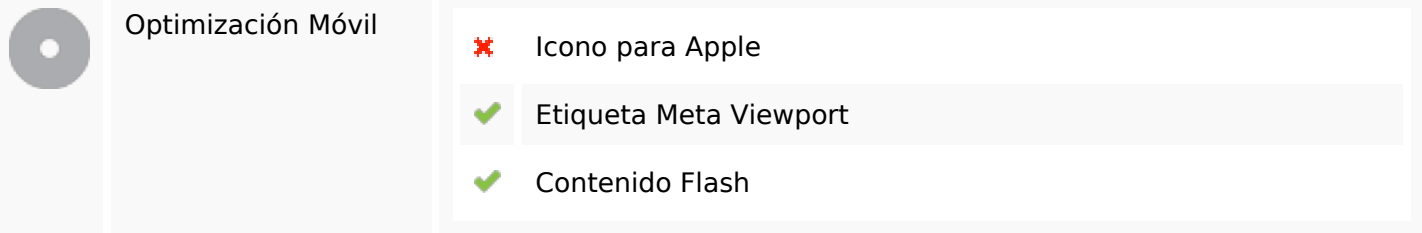

# **Optimización**

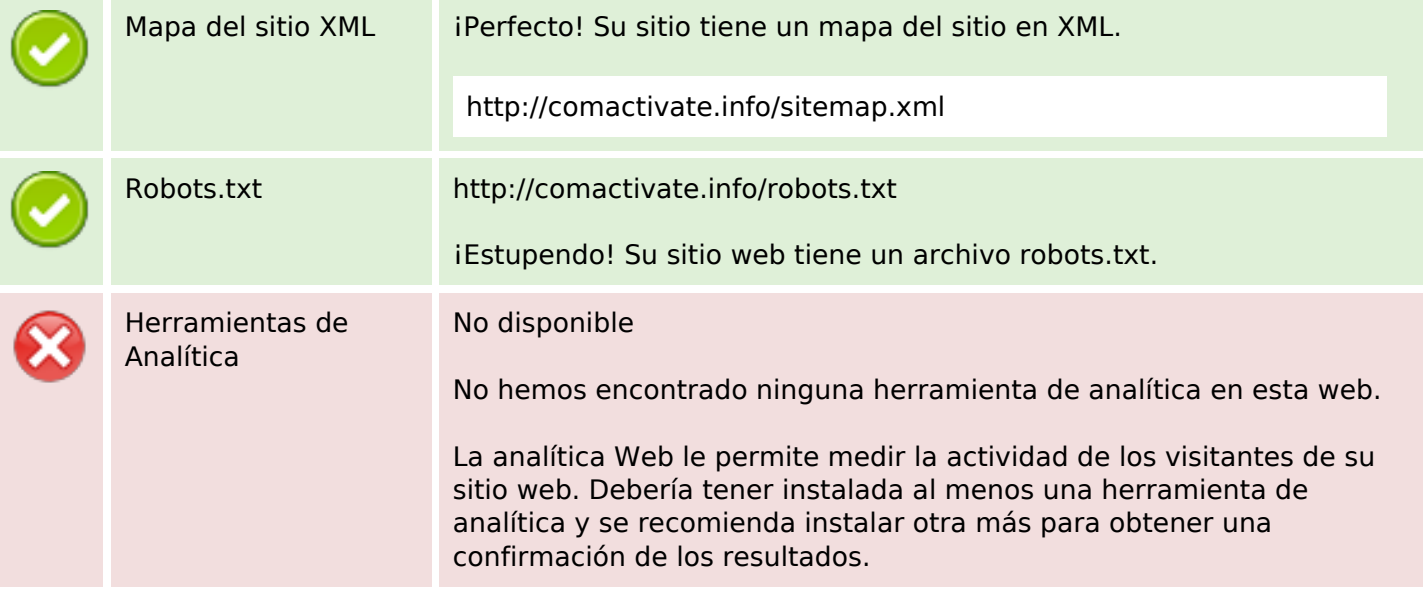